证券代码:002937 证券简称:兴瑞科技 公告编号:2022-019

## 宁波兴瑞电子科技股份有限公司

### 关于召开 2022 年第二次临时股东大会通知的公告

本公司及董事会全体成员保证公告内容真实、准确和完整,没有虚假记载、误 导性陈述或者重大遗漏。

经宁波兴瑞电子科技股份有限公司(以下简称"公司")第三届董事会第十九 次会议审议通过,公司决定于2022年3月16日(星期三)召开公司2022年第二次临时 股东大会,现将有关事项通知如下:

#### 一、召开会议基本情况

1、会议届次:2022 年第二次临时股东大会

2、会议召集人:公司董事会

3、会议召开的合法、合规性:本次股东大会会议的召开符合上市公司相关法律、 行政法规、部门规章、规范性文件和公司章程的有关规定

4、会议召开时间:

现场会议时间: 2022年3月16日 (星期三) 下午 13:30

网络投票时间:2022 年 3 月 16 日(星期三)

(1)通过深圳证券交易所交易系统进行网络投票的具体时间为:2022 年 3 月 16 日上午 9:15—9:25、9:30—11:30,下午 13:00-15:00;

(2)通过深圳证券交易所互联网投票系统投票的具体时间为:2022 年 3 月 16 日上午 9:15 至下午 15:00 期间的任意时间。

5、会议召开方式:本次会议采取现场表决与网络投票相结合的方式。

(1)现场表决:包括本人出席以及通过填写授权委托书授权他人出席

(2)网络投票:公司将通过深圳证券交易所交易系统和互联网投票系统向全体 股东提供网络形式的投票平台,股东可在网络投票时间内通过上述系统行使表决权。

股东大会股权登记日登记在册的所有股东,均有权通过相应的投票方式行使表 决权,股东应选择现场投票、网络投票的一种方式,如果同一表决权出现重复投票

表决的,以第一次投票表决结果为准。

6、股权登记日:2022 年 3 月 10 日(星期四)

7、会议出席对象

(1)截止 2022 年 3 月 10 日(星期四)下午 15:00,在中国证券登记结算公司 深圳分公司登记在册的本公司股东均有权出席本次股东大会,并可以以书面形式委 托代理人出席会议和参加表决;

(2)公司董事、监事、高级管理人员及董事会认可的其他人员;

(3)公司聘请的见证律师;

(4)根据相关法规应当出席股东大会的其他人员。

8、会议地点:浙江省慈溪市长河镇芦庵公路1511号兴瑞科技2号楼4楼会议室

#### 二、会议审议事项

1、提交股东大会表决的提案

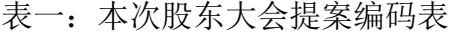

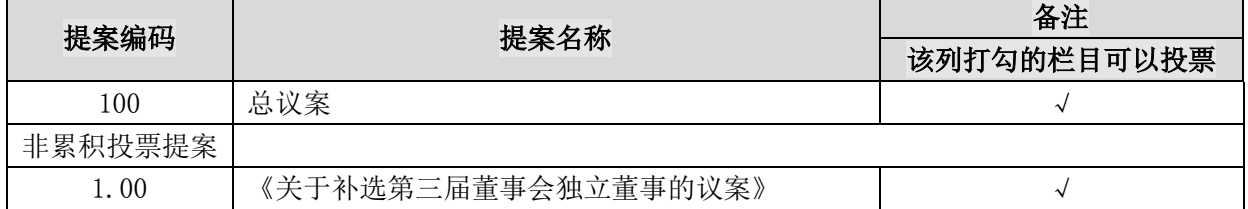

2、上述议案已经公司第三届董事会第十九次会议审议通过,具体内容详见公司 于本公告同日刊登在《证券时报》《上海证券报》和巨潮资讯网

(http://www.cninfo.com.cn)上的相关公告。

3、独立董事候选人的任职资格和独立性尚需经深交所备案审核无异议,股东大 会方可进行表决。本次股东大会仅选举一名独立董事,不适用累积投票制。

4、上述议案涉及影响中小投资者利益的重大事项,公司将对中小投资者的表决 单独计票并披露。

#### 三、现场参与会议的股东登记办法

(一)登记方式

1、法人股东登记:符合条件的法人股东的法定代表人持加盖单位公章的法人营 业执照复印件、股东证券账户卡、出席人身份证办理登记手续;委托代理人出席会 议的,代理人还须持法定代表人授权委托书(格式见附件2)和本人身份证。

2、个人股东登记:符合条件的自然人股东应持股东证券账户卡、本人身份证及 持股凭证办理登记;委托代理人出席会议的,代理人还须持股东授权委托书(格式 见附件2)和本人身份证。

3、异地股东登记:异地股东可以以电子邮件、信函或传真方式登记,不接受电 话登记。股东请仔细填写参会股东登记表(格式见附件3),请发传真或邮件后电话 确认。

4、注意事项:出席会议的股东及股东代理人请携带相关证件原件到场。

(二)登记时间

1、现场登记时间:

2022年3月11日(星期五)上午9:30-11:30,下午13:30-17:00

2、采用书面信函或传真方式登记的,须在2022年3月11日下午17:00之前送达或 者传真至本公司董事会办公室。来信请寄:浙江省慈溪市长河镇芦庵公路1511号(宁 波兴瑞电子科技股份有限公司),邮编:315326(信函上注明"2022年第二次临时 股东大会"字样)本次会议不接受电话登记,信函或传真以抵达登记地点的时间为 准。

3、登记地点及授权委托书送达地点:

联系地址: 浙江省慈溪市长河镇芦庵公路1511号董事会办公室

邮政编码: 315326

联系电话: 0574-63411656

传 真:0574-63411657

联系邮箱: sunrise001@zxec.com

联系人: 张红曼

4、注意事项:

(1)出席现场会议的股东和股东代理人请携带相关证件原件于会前半小时 到会场办理登记手续;

(2)会议费用:本次会议为期半天,与会股东交通、食宿费用自理。

## 五、参与网络投票股东的投票程序

本次股东大会,股东可以通过深交所交易系统和互联网投票系统(网址为 http://wltp.cninfo.com.cn)参加投票,参加网络投票的具体操作流程详见附件三。

# 六、备查文件

1、第三届董事会第十九次会议决议

宁波兴瑞电子科技股份有限公司董事会

2022年2月28日

附件一:

## 授权委托书

兹全权委托\_\_\_\_\_\_\_\_\_\_\_\_\_\_\_\_\_先生(女士)代表本人(本公司)出席宁波兴瑞电子 科技股份有限公司 2022 年第二次临时股东大会,并代为行使表决权。

委托人签名(签章): \_\_\_\_\_\_\_\_\_\_\_\_\_\_\_\_\_\_\_

委托人身份证或营业执照号码: \_\_\_\_\_\_\_\_\_\_\_\_\_\_\_\_\_\_\_\_\_\_\_\_\_\_\_

委托人持有股数:

委托人股东帐号:

受托人签名: \_\_\_\_\_\_\_\_\_\_\_\_\_\_\_\_\_\_\_\_\_\_\_

受托人身份证号码:\_\_\_\_\_\_\_\_\_\_\_\_\_\_\_\_\_

委托日期:

委托人对大会议案表决意见如下:

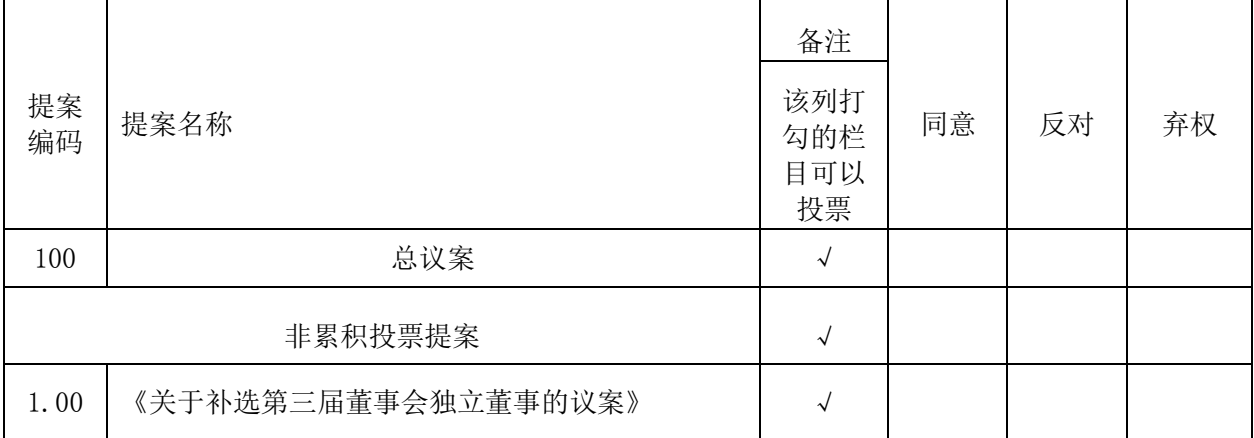

1. 请在"同意"或"反对"或"弃权"的栏目里划"√"。

2.若没有明确指示,被委托人可行使按照其个人意愿,以其认为适当的方式投 票同意、反对或弃权。

3.本委托书自本人签署之日起生效,至本次会议结束时终止。

# 附件二:

# 参会股东登记表

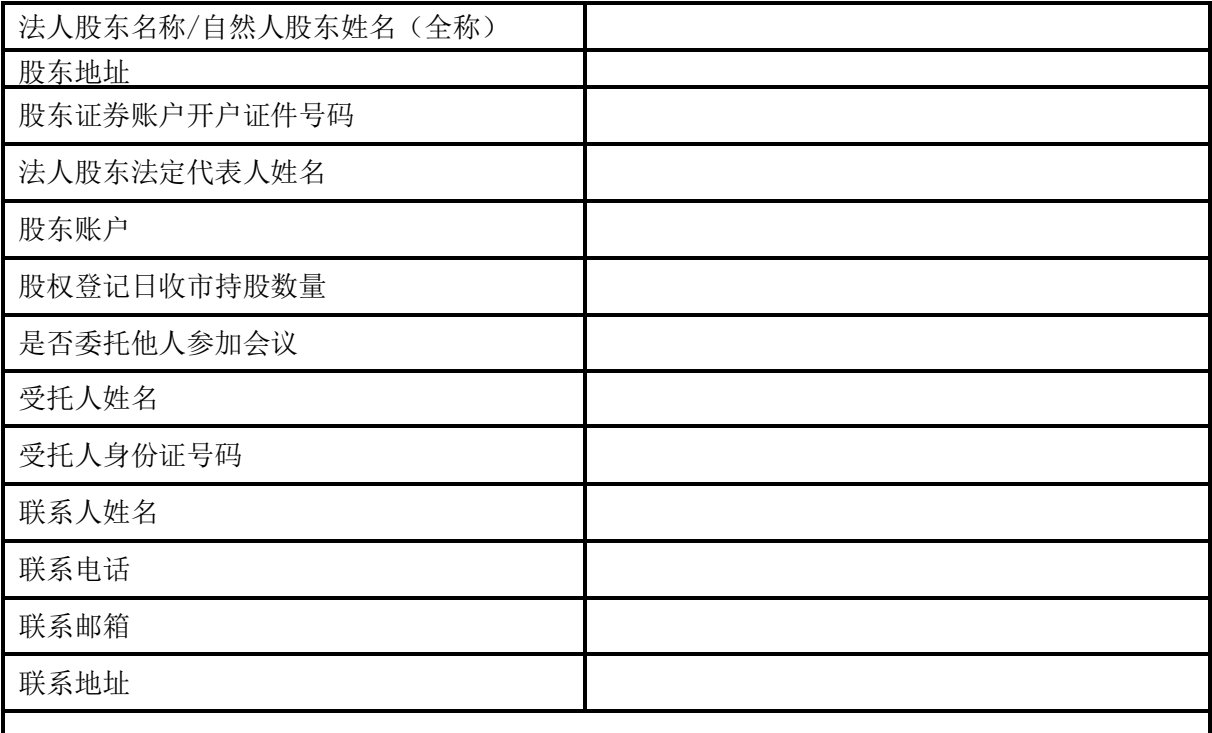

注:1、本人(单位)承诺所填上述内容真实、准确,如因所填内容与中国证券登记结算有限责任 公司股权登记日所记载股东信息不一致而造成本人(单位)不能参加本次股东大会,所造成的后 果由本人承担全部责任。特此承诺。

2、已填妥及签署的登记截止前用信函或传真方式进行登记(需提供有关证件复印件),信函、 传真以登记时间内公司收到为准。

3、请用正楷填写此表。

股东签名(法人股东盖章):

年 月 日

## 附件三:

## 参与网络投票的具体操作流程

一、网络投票的程序

1、普通股的投票代码与投票简称: 投票代码为 "362937",投票简称为 "兴瑞 投票"。

2、议案设置及意见表决

(1)议案设置

表 1 股东大会议案对应"提案编码"一览表

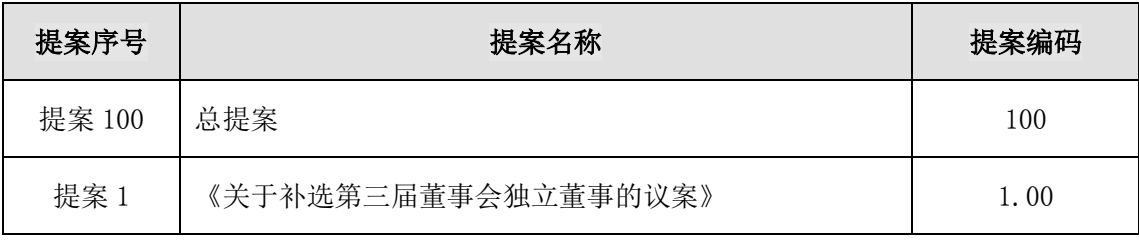

(2)填报表决意见或选举票数

本次会议议案为非累积投票议案,填报表决意见为同意、反对、弃权;

(3)股东对总议案进行投票,视为对除累积投票议案外的其他所有议案表达相 同意见。在股东对同一议案出现总议案与分议案重复投票时,以第一次有效投票为 准。如股东先对分议案投票表决,再对总议案投票表决,则以已投票表决的分议案 的表决意见为准,其他未表决的议案以总议案的表决意见为准;如先对总议案投票 表决,再对分议案投票表决,则以总议案的表决意见为准。

二、通过深交所交易系统投票的程序

1、投票时间:2022年3月16日上午9:15—9:25、9:30—11:30,下午13:00-15:00

2、股东可以登录证券公司交易客户端通过交易系统投票。

三、通过深交所互联网投票系统投票的程序

1、互联网投票系统开始投票的时间为 2022年3月16日上午9:15至下午15:00期 间的任意时间。

2、股东通过互联网投票系统进行网络投票,需按照《深圳证券交易所投资者网

络服务身份认证业务指引(2016 年修订)》的规定办理身份认证,取得"深交所 数字证书"或"深交所投资者服务密码"。具体的身份认证流程可登录互联网投票 系统(http://wltp.cninfo.com.cn)规则指引栏目查阅。

3 、股东根据获取的服务密码或数字证书,可登录(http://wltp.cninfo.com.cn) 在规定时间内通过深交所互联网投票系统进行投票。